# Adobe Photoshop CC 2019 Version 20 Keygen Crack Setup [Win/Mac] [2022]

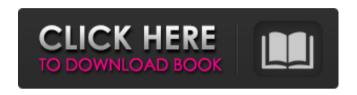

## Adobe Photoshop CC 2019 Version 20 Crack With Serial Key For Windows [Latest]

\* \*\*Adobe Photoshop Elements:\*\* If you haven't purchased Photoshop, but you want to take your skills up a notch, look at the Elements version of Photoshop. It is a simple, easy-to-use tool. It's more of a basic editing program than Photoshop but gives you more control. \* \*\*Microsoft Office 2007:\*\* If you use Microsoft Word, Excel, and PowerPoint for your documents, you can use them along with the image editing software. You can use the transfer-type feature found in these programs to put images from your scanner or camera into the editing software. You can also use Photoshop Elements. ## Using Adobe Photoshop Before you start any image editing, you need to make sure that your computer is running the latest version of Photoshop. You can get this program for free at the Adobe website at `www.adobe.com`. When you first start Photoshop, you need to choose what type of image you want to edit: a single photo, a group of photos, or a complete slide show. To make a new document, click the Create new artwork or press the New Document button on the main menu bar. When you create a new document, you can rename it by clicking the New

Document name text box and typing in a name for your document. \* \* \* # The Photoshop Tools panel When you're in Photoshop, you start with a toolbox that displays any tools that have been added to your Toolbox panel. On the left side of the panel is a grid that shows you the active tools. If you want to add a tool to your toolbox, click the New Tool button at the bottom of the Toolbox and then select the tool. You can drag tools on and off your panel to move them from the toolbox onto your panel or off of your panel. You can also change the size of tools in the toolbox by using the buttons in the top-right corner of the toolbox. You can switch among the tools in the Toolbox by clicking on the name of the tool you want to use or by clicking on one of the buttons beneath the toolbox. You can even hide a tool by pressing the Hide tool button at the top of the Toolbox. When you're working in an image, you can also use a keyboard shortcut to access a tool. Click the Tool Options button on the menu bar and choose your shortcut, as shown in Figure 4-12. FIGURE

### Adobe Photoshop CC 2019 Version 20

Read also: 30 Best Features in Photoshop Import and export. The best way to get a high-resolution copy of your image is to export it from Elements to a computer. To do this, simply click File > Export or press Command + E. You can choose what export format you want to use and the resolution to export to. The options are: JPEG | JPG | GIF. Photo | Albums. .png | .gif. It's recommended that you save your images in.png format, as this is a lossless compression method. JPEG and JPG formats are lossy, meaning that the quality of your image will be impacted. Make sure you have enough space to export in the format and folder of your choice. Adobe Digital Darkroom. Some newer versions of Elements have an addition to the export feature which allows you to save your image with a special effect. The options include: Adobe DNG (raw, lossless). Adobe Lossless. Adobe Acrilic (lossless). Adobe Lightroom (lossy). Adobe Photoshop (lossless). Adobe Photo Merge (lossless). Adobe PSD (lossless). Adobe Photoshop is the best choice for exporting high-resolution images. After you have created

the image, you can export it to a folder on your computer. You can then open it in Photoshop, where you can save it in a new file. Adobe Picture Perfect. There is an addition to Elements to enable you to export images as a whole album. You can choose from the basic three, Photoshop, Elements, or the Photo Albums albums. When you export images in this way, they will be exported to the album of your choice. File Format. Elements stores all your images as a.psd file. The file extension tells you the Photoshop file type and format of the file. In general, you can choose from: Elements | Photoshop | Windows. Organize your files. The file location shows you where the file is stored. This can be important when sending your images to another computer or deleting the image from your computer. Part of the folder (navigate top to bottom). The images in the Elements organizes your images by name, date and folder. To see your images a681f4349e

### Adobe Photoshop CC 2019 Version 20 Free Registration Code

. Abrahams, and S. L. Sondhi, Phys. Rev. Lett. [\*\*86\*\*]{}, 4618 (2001). H.T. Diep, E. Gagliano, O. Narayan, and P. P. Di Pietro, Phys. Rev. B [\*\*59\*\*]{}, 7445 (1999); K. H. Fischer and J. A. Hertz, [\*Spin Glasses\*]{}, Cambridge University Press, Cambridge, 1991; F. Matsubara, T. Iyoda, and S. Inawashiro, J. Phys. Soc. Jpn. [\*\*74\*\*]{}, 1770 (2005). A. Isheden, Y. Takano, and A. Matsuda, J. Phys. Soc. Jpn.  $[**74**]{}$ , 1884 (2005). A. A. Abrikosov, J. Low. Temp. Phys. [\*\*11\*\*]{}, 251 (1973); G. Bergmann, Phys. Rev. B [\*\*20\*\*]{}, 680 (1979); J. Singleton, R. D. McDonald, and M. Altarawneh, S. L. Lee, S. V. Borisenko, A. A. Kordyuk, M. Knupfer, and J. Fink, Phys. Rev. Lett. [\*\*100\*\*]{}, 147002 (2008). A. Harada, S. Sugai, M. Kosugi, Y. Kitaoka, M. Yokoi, Y. Asano, J. P. He, G. Q. Huang, Y. Kitaoka, D. L. Feng, Y. Tokura, and Y. Ueda, Phys. Rev. B [\*\*59\*\*]{}, 11506 (1999); S. V. Borisenko, V. B. Zabolotnyy, D. V. Evtushinsky, T. K. Kim, I. V. Morozov, A. N. Yaresko, A. A. Kordyuk, G. Behr, A. Koitzsch, R. Follath, B. Buchner, and S. V. Borisenko, Phys. Rev. Lett. [\*\*102\*\*]{}, 166804 (2009).

#### What's New in the?

/\* \* Copyright (c) 2011 Apple Inc. All rights reserved. \* \* @APPLE\_LICENSE\_HEADER\_START@ \* \* This file contains Original Code and/or Modifications of Original Code \* as defined in and that are subject to the Apple Public Source License \* Version 2.0 (the 'License'). You may not use this file except in \* compliance with the License. Please obtain a copy of the License at \* and read it before using this \* file. \* \* The Original Code and all software distributed under the License are \* distributed on an 'AS IS' basis, WITHOUT WARRANTY OF ANY KIND, EITHER \* EXPRESS OR IMPLIED, AND APPLE HEREBY DISCLAIMS ALL SUCH WARRANTIES, \* INCLUDING WITHOUT LIMITATION, ANY WARRANTIES OF MERCHANTABILITY, \* FITNESS FOR A PARTICULAR PURPOSE, QUIET ENJOYMENT OR NON-

INFRINGEMENT. \* Please see the License for the specific language governing rights and \* limitations under the License. \* \* @APPLE\_LICENSE\_HEADER\_END@ \*/ #ifndef \_\_MACHINE\_CPU\_H\_\_ #define \_\_MACHINE\_CPU\_H\_\_ #include #include #incl

### System Requirements For Adobe Photoshop CC 2019 Version 20:

Minimum: - Processor: Intel Core i5 3.0 GHz - RAM: 8 GB Recommended: - Processor: Intel Core i7 4.0 GHz - RAM: 16 GB Processor: Intel Core i5 3.0 GHzMinimum: - RAM: 8 GBRecommended: - Processor: Intel Core i7 4.0 GHzMinimum: - RAM: 16 GBRecommended: Processor: Intel Core i5 3.0 GHz Intel Core i7 4.0 GHz Click Here I changed my mind. It

https://www.doverny.us/sites/g/files/vyhlif4341/f/pages/2022\_tentative\_assessment\_roll\_pdf

https://seniordiscount.ca/wp-content/uploads/2022/06/marlpave.pdf

https://clubnudista.com/upload/files/2022/06/P2YOilZug3tWlqK2fJvn\_30\_6c2971d730ec630aefa80cad65526b8d\_file.pdf

https://www.nn.be/fr/system/files/webform/job\_application\_form/resume/adobe-photoshop-cc-2014.pdf

https://mandarinrecruitment.com/system/files/webform/photoshop-2021-version-2243\_4\_pdf

https://www.digitalpub.ma/advert/adobe-photoshop-2020-version-21-keygen-exe-latest/http://thanhphocanho.com/photoshop-cc-with-serial-key-for-pc-april-2022/

https://forallequal.com/adobe-photoshop-2022-version-23-1-activation-final-2022/

https://www.cr-comores.org/wp-content/uploads/2022/06/recorl.pdf

http://topgiftsforgirls.com/?p=13718

https://fltanks.com/adobe-photoshop-cc-serial-number-free-license-key-free-download-win-mac/

https://greengrovecbd.com/blog/photoshop-2021-version-22-1-1-product-key-full-x64/https://parsiangroup.ca/2022/06/photoshop-cc-2018-crack-mega-activation-code-with-keygen-free/

https://www.baltimorecitycouncil.com/sites/default/files/webform/join/Adobe-

Photoshop-CC-2015.pdf

https://www.mil-spec-

https://www.careerfirst.lk/sites/default/files/webform/cv/Photoshop-2021-Version-222 4.pdf

https://www.residenzagrimani.it/wp-

content/uploads/2022/06/Adobe Photoshop CC.pdf

https://72bid.com?password-protected=login

http://www.bowroll.net/adobe-photoshop-2021-version-22-3-download-for-pc/

industries.com/system/files/webform/Photoshop-2021-Version-225 1.pdf

https://itoflies.com/adobe-photoshop-2021-version-22-4-1-full-license-keygen-free-

download-win-mac-latest-2022/